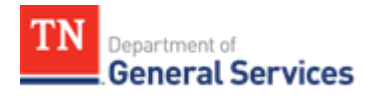

# **SWC# 423 – JVCKenwood and BK Tech Radio Equipment Contract Information and Usage Instructions**

**Summary/Background Information:** The State has structured these new radio contracts to reflect the three most common Radio Equipment suppliers that are used by the State and Local Governments. The three sources are JVCKenwood and BK Technologies. The JVCKenwood and BK Technologies contracts are under the overall NASPO Participating Addendum to contract 00318 Public Safety Radio Equipment and Tennessee Statewide Contract SWC 423. The third supplier is Motorola Solutions, Inc. and they are contracted with directly to the State under Statewide Contract 424 and has its own set of Usage Instructions. All radio contracts are catalog based. JVCKenwood provides a list of dealers authorized by them for the State of Tennessee Local Government entities and other qualified entities to use. BK Technologies has dedicated BK Technology personnel for sales.

## **Contractors/Edison Contract Number:**

JVCKenwood (Edison Contract Number 73128) BK Technologies (Edison Contract Number 73130)

## **Contract Period:**

Term: 60 months or the expiration of the NASPO Master Contract, whichever comes first BKTechnologies: Start: Feb. 1, 2022; Expiration: Jan. 1, 2025 JVCKenwood: Start: Jan. 24, 2022; Expiration: Jan. 1, 2025

#### **Contacts: Stateof Tennessee**

Richard Kotler Category Specialist Central Procurement Office (615)-253-4723 [Richard.Kotler@tn.gov](mailto:Richard.Kotler@tn.gov)

#### **BK Technologies JVCKenwood**

615-306-0534 See Below Listing Carolyn French 321-616-3210 [Cfrench@bktechnologies.com](mailto:Cfrench@bktechnologies.com)

Kent Bickel **Guide Communist Communist Communist Communist Communist Communist Communist Communist Communist Communist Communist Communist Communist Communist Communist Communist Communist Communist Communist Communist Com** 

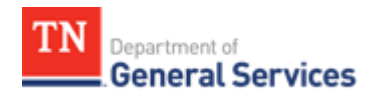

## **MEMO**

### **Access to Contract Documents Online:**

**1.** Please check the following URL to ensure you are viewing the most recent version o f the usage instructions:

[https://www.tn.gov/content/tn/generalservices/procurement/central-procurement-office--cpo-](https://www.tn.gov/content/tn/generalservices/procurement/central-procurement-office--cpo-/state-agencies-/statewide-contract-instruction--swc-.html) [/state-agencies-/statewide-contract-instruction--swc-.html](https://www.tn.gov/content/tn/generalservices/procurement/central-procurement-office--cpo-/state-agencies-/statewide-contract-instruction--swc-.html)

**2 .** Click on the "Statewide Contract (SWC) Search" The link below will take you to the Statewide Contract List.

[https://hub.edison.tn.gov/psp/paprd/SUPPLIER/ERP/c/TN\\_PUBLIC\\_SUPPLIER.TN\\_ACTIVE\\_SWC\\_CM](https://hub.edison.tn.gov/psp/paprd/SUPPLIER/ERP/c/TN_PUBLIC_SUPPLIER.TN_ACTIVE_SWC_CMP.GBL?Page=TN_ACTIVE_SWC&Action=U&ExactKeys=Y&TargetFrameName=None) [P.GBL?Page=TN\\_ACTIVE\\_SWC&Action=U&ExactKeys=Y&TargetFrameName=None](https://hub.edison.tn.gov/psp/paprd/SUPPLIER/ERP/c/TN_PUBLIC_SUPPLIER.TN_ACTIVE_SWC_CMP.GBL?Page=TN_ACTIVE_SWC&Action=U&ExactKeys=Y&TargetFrameName=None)

Scroll down the list of contracts and locate the contract number you need.

Clickon the picture of a folder under the "Details" column.

- $\triangleright$  You will get a rectangular box and one of the columns (to the right) will say "Contract Documents", and below willbe a picture of a file folder, click on it and you will get a new box with multiplecontract documents shown. Click on the picture of the document to view the attachment
- Authorized State Agency Users -- Statewide Contract. This Contract establishes a source or sources of supply for all Tennessee State Agencies. "Tennessee State Agency" refers to the various departments, institutions, boards, commissions, and agencies of the executive branch of government of the State of Tennessee with exceptions as addressed in Tenn. Comp.R. & Regs. 0690-03-01-.01.The Contractor shall provideall goods or servicesand deliverables as required by this Contract to all Tennessee State Agencies.
- The Contractor shall make this Contract availableto the followingentities, who are authorized to and who may purchase from this Statewide Contract ("Authorized Users"):
- a) all Tennessee State governmental entities (this includes the legislative branch; judicial branch; and, commissions and boards of the State outside of the executive branch of government);
- b) Tennessee local governmental agencies;
- c) the board of trustees of the University ofTennessee system, the Tennessee board of regents system, or the State university boards;
- d) any private nonprofit institution of higher education chartered in Tennessee; and,
- e) any corporation which is exempted from taxation under 26 U.S.C. Section 501(c)(3),

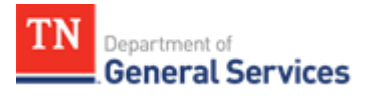

## **MEMO**

as amended, and which contracts with the Department of Mental Health and Substance Abuse Services or the Department of Intellectual and Developmental Disabilities to provideservices to the public (Tenn. Code Ann. § 33-2-1001).

These Authorized Users may utilize this Contract by purchasing directly from the Contractor according to their ownprocurement policies and procedures. The State is not responsible or liablefor the transactions between the Contractor and Authorized Users.

Local Government Entity Instructions:

- 1. Local governments and other eligibleentities are encouraged to use this contract.
- 2. Local entities should contact the vendor with respect to how they would like to conduct business transactions.
- 3. The State requires the Contractor to report all sales to Local Government entities making use of the State contract.

## **JVC Kenwood Dealers for Tennessee**

- ➢ Secom Systems, Inc.: Contact: Alison Winter: Phone: 770-453-9411: Email: alison@secomwireless.com;
- ➢ Area Wide Communications: Contact: Sherrill Belew; Phone: 731-783-5380; Email: [sbelew@areawidecomm.com;](mailto:sbelew@areawidecomm.com) Medina, TN
- ➢ Communications Group Inc. dba/Commtech: Contact: Steve Rich; Phone: 615- 880- 4756; Nashville, TN, Email: steve@commtechradio.com;
- ➢ Land AirCommunications: Contact: Michael Jenkins; Phone: 865-453-2300; Sevierville, TN
- ➢ Communications Specialists: Contact: Chad Chellstorp; Phone: 931-393-2244; Email: chad@communications-specialist.com; Tullahoma, TN
- ➢ Communications Services: Contact: Jeremy Snieder: Phone: 931-393-2244; Email: jsnider411@gmail.com; Lawrenceburg, TN
- ➢ Davis Electronics: Contact: Ivan Davis; Phone: 615-666-2450; Email: [idavis@nctc.com](mailto:idavis@nctc.com) ; Lafayette, TN
- ➢ Greer Communications; Contact: Stacy Sykes; Phone: 931-645-6358; Email: [stacy@greercommunications.com;](mailto:stacy@greercommunications.com) Clarksville, TN
- ➢ Integrated Communications; Contact: Clay Goldlay; Phone: 901-366-4412; Email: clay.golday@iciwireless.com; Memphis, TN
- ➢ Comserv Services, LLC; Contact: Ken Hunt; Phone: 901-767-6800; Email: kenhunt@comservinc.om; Memphis, TN

## **MEMO**

- ➢ Middle TN Two-Way; Contact: Mark Cline; Phone: 615-686-8450; Email: markcline700@gmail.com; Shelbyville, TN
- ➢ Perigo Communications: Contact: Jeff Perigo; Phone: 931-289-2202; Email: jeff@perigocommunications.com; Erin, TN
- ➢ West Tennessee Comm; Contact: Robert May; Phone: 731-286-6275, Email: [rmay@wetec.com;](mailto:rmay@wetec.com) Dyersburg, TN
- ➢ Wood Communications; Union City; Contact: Robin Wood; Phone: 800-489-4792; Email: [robin@woodcommunications.com](mailto:robin@woodcommunications.com)
- ➢ Dalton Communications; Contact: Frank Watts; Phone: 706-259-5542; Email: [fwatts@daltoncom.com;](mailto:fwatts@daltoncom.com) Dalton, TN
- ➢ Metro Communications; Contact: Pam Scott; Phone: 865-546-0311, Email: [pam.scott@metrocomm2way.com:](mailto:pam.scott@metrocomm2way.com) Knoxville, TN
- ➢ C-COMM:Contact:Randy Crittenden: Phone: 423-580-4255; Email: [c-com@epbfi.com;](mailto:c-com@epbfi.com) Chattanooga, TN
- ➢ Cartwright Communications; Contact: Louis Cartwright; Phone: 865-603-1544; Email: [Icartwright@cartwrighttech.com;](mailto:Icartwright@cartwrighttech.com) Maryville, TN